### The DGS website format and weblink has changed to:

http://www.dgs.internet.state.pa.us/suppliersearch

Please perform an "Advanced Search"

| Advanced Search             |                                                                                                    |
|-----------------------------|----------------------------------------------------------------------------------------------------|
| Supplier Name or SAP Number |                                                                                                    |
| Supplier Keywords           |                                                                                                    |
| COSTARS Participating       |                                                                                                    |
| ITQs                        | Commissary Products Consulting Creative/AV/Prod Services E-Waste Removal and Recycling Services Electricity Demand Response Services Executive Recruitment Facilities Maintenance Services Freelance Services Freelance Services Fuels, Tank Wagon Delivery Guaranteed Energy Savings Act (GESA) Hazardous/Residual Waste Removal Helicopters Historical Design Services Find only vendors that have all selected ITQs Find only vendors that have at least one selected ITQ |

# This will enable you to select the appropriate PA counties:

| ļ |
|---|
|   |

| Adams County        | ^ |
|---------------------|---|
| Allegheny County    |   |
| Armstrong County    |   |
| ☐ Beaver County     |   |
| ☐ Bedford County    |   |
| ☐ Berks County      |   |
| ☐ Blair County      |   |
| ☐ Bradford County   |   |
| ☐ Bucks County      | ~ |
| Select all Counties |   |
|                     |   |

- O Find only vendors that service all selected Counties
- Find only vendors that service at least one selected County

### Select the MBE/WBE supplier classifications:

#### **Supplier Classifications**

| ✓ Minority Business Enterprise                                                                                                | ^ |   |
|----------------------------------------------------------------------------------------------------|---|---|
| ✓ Woman Business Enterprise                                                                                                   |   | ı |
| ☐ LGBT Business Enterprise                                                                                                    |   |   |
| ☐ Disabled-Owned Business Enterprise                                                                                          |   |   |
| ☐ Service-Disabled Veteran Business Enterprise                                                                                |   |   |
| ☐ Veteran Business Enterprise                                                                                                 |   | ı |
| ☐ Small Business                                                                                                    |   |   |
| ☐ Stocking Supplier                                                                                                    |   |   |
| ☐ Non-Stocking Supplier                                                                                                    | ~ |   |
| Select all Classifications                                                                                                    |   |   |
| Select all Small Diverse Business Classifications                                                                             |   |   |
| Find only vendors that have all selected classifications     Find only vendors that have at least one selected classification |   |   |
| o i ma only volidoro that have at least one ocioted classification                                                            |   |   |

## and search UNSPSC Descriptions and codes: **UNSPSC Description** ∠ 1000000 - Farming and Fishing and Forestry and which is viaconnery and Accessories. UNSPSC Codes 22000000 - Building and Construction Machinery and Accessories ■ 22100000 - Heavy construction machinery and equipment 22101500 - Earth moving machinery Delta 22101600 - Paving equipment ▶ ■ 22101700 - Heavy equipment components 22101800 - Aerial lifts ▶ ■ 22101900 - Building construction machinery and accessories ▶ ■ 22102000 - Building demolition machinery and equipment ▶ ■ 23000000 - Industrial Manufacturing and Processing Machinery and Accessories 24000000 - Material Handling and Conditioning and Storage Machinery and their Accessories and ▶ ■ 25000000 - Commercial and Military and Private Vehicles and their Accessories and Components ▶ ☐ 26000000 - Power Generation and Distribution Machinery and Accessories

O Find only vendors that have all selected UNSPSC codes

• Find only vendors that have at least one selected UNSPSC code

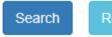

Reset

Click on the triangles to expand fields